# The Ragchewer

December 2008

The monthly newsletter of the Lancaster & Fairfield County Amateur Radio Club

On the Web: www.k8qik.org

Send email to K8QIK@columbus.rr.com

## *Club Meetings :*

1<sup>st</sup> Thursday of every month at 7:30 pm at the club house.

# *VE Testing:*

The third Sunday of every even numbered month. Register at 9:30 am and testing at 10:00 am

## *Club House Location:*

On State Route 37 North (Granville Pike) next to Beavers Field. Across from Ohio University - Lancaster

# *Nets:*

**Mondays** at 9:00 p.m.  $147.03 \text{ MHz } (+.6)$ 146.70 MHz (-.6) Alt. Freq. 443.875 MHz (+5) **Sunday** at 8:00 p.m. 443.875 MHz (+5) UHF linked system

Packet BBS 145.53MHz K8QIK-1 BBS K8QIK-2: Ohio53

### *Weather Spotter Net:*

146.76 Repeater with 123Hz tone Tuesday at 7:30 pm Alt frequency 147.24 MHZ

# *Thursday Night Radio Night*

Radio night is every Thursday at 6:00 p.m. (except the first Thursday which is the club monthly meeting). Work a little HF, maybe build something? How about a hot cup of coffee. We'll have them all waiting for you. - - - - - - - - - - - - - - - -

# ARRL Membership

When you join the ARRL, or renew your membership through the club, we retain \$15 for each new membership OR lapsed membership (of two years or more), and we retain \$2 for each renewal. Please support our club, it doesn't cost any more. Send or give all paperwork to Treasurer with your money.

#### - - - - - - - - - - - - - - - - VE Test:

The next VE test will be Sunday December 21st at the clubhouse on Route 37. Door opens at 9:30 a.m. and testing begins at 10:00 a.m. Prepare yourself, Practice with the on-line tests, and upgrade! - - - - - - - - - - - - - - - -

# Free Swap and Sell

If you have anything ham radio related, you can swap it or sell it here. List your items for free. Give a price and how to contact you. Send the list to asellers1081@att.net

# *Hamfests – Details at arrl.org*

*Lebanon, OH -- 1-10-2009 Nelsonville, OH -- 1-18-2009 Strasburg, OH – 1-25-2009*

*2007-2008 Officers President:*

Charlie Snoke, N8KZN

*Vice President:*

Mark Urbine, KC8TUW

*Treasurer:* Ed Campbell Sr., WD8PGO

*Secretary:*

Mary Travis, KD8EEI

*Trustee:*

John Hilliard, W8OF

*Station Engineer:* John Hilliard, W8OF

*Net Manager:*

None at the moment

*Activities Manager:* None sat the moment

*Public Relations:* Mark Urbine, KC8TUW

*Flower Fund:*

Ed Bennett, KD8EEJ

*Web Master:* Robert Northrup, KC8PSW

*Editor:* Allen Sellers, KB8JLG (740) 654 - 8167

## ---------------------------------------------------------------------------------------------------- December 4, 2008 Meeting Minutes

At 7:30 p.m. the meeting was called to order by President Charlie Snoke, N8KZN who lead the Pledge of Allegiance.

There were 24 members present and one guest, John Dolske, K9ULO. There was one application for membership, K9ULO, John Dolske for review.

# Officer Reports

#### **Secretary Report: Mary Travis, KD8EEI**

Minutes for the November meeting were posted in the Ragchewer. Motion to accept was made by John, W8AGS and seconded by Allen, KB8JLG. Motion carried.

#### **Treasurer's Report: Ed Campbell, Sr., WD8PGO**

Ed gave the treasurer's report. Motion to accept by Ralph, W8BVH and seconded by Mark, KC8TUW. Motion carried.

#### **VP Report: Mark Urbine, KC8TUW**

Mark reported that Terry Swinehart from Fairfield Medical Center will be our guest speaker for the January  $8<sup>th</sup>$  meeting (change in date approved at last meeting) at OUL – Room 409 at 7:30 p.m.

Mark also reported that he has contacted a representative from the ARRL regarding our status as 501C3 instead of 501C4.

Sheriff Phalen will be our guest speaker at the February meeting which will be held at the clubhouse.

#### **Trustee Report: John Hilliard, W8OF**

John reported that we had a MFJ HF vertical antenna donated anonymous and it was agreed we would sell it at our April 2009 swap meet.

John also reported that Steve Anderson from FMC has donated a computer (pentium4), monitor and he has loaded EchoLink on it. The other computer, which is much older, will be used at the clubhouse for other applications.

George, KB8USP made a motion to purchase a touch tone decoder for John, W8OF to use in remotely changing the 147.03 repeater, seconded by Jack, AE8P with an approximate cost of \$75. All in favor.

John, W8AGS made a motion to pay the Ohio Area Repeater Council \$15 for annual repeater coordination dues, seconded by Robert, KC8PSW. All in favor.

# Committee Reports **Webmaster: Robert Northrup, KC8PSW**

Robert is going to work on a web blog.

#### **VE Testing: Allen Sellers, KB8JLG**

Allen reported that the next test will be December  $21<sup>st</sup>$ , doors open at 9:30 a.m. and test at 10 a.m.

Allen also reported that any club member wishing to upgrade can contact him and he will schedule an individual test for them. The ARRL fee for testing will increase from \$14 to \$15 starting January 1, 2009.

#### **Monday Night Net: John Fick, KD8EEK**

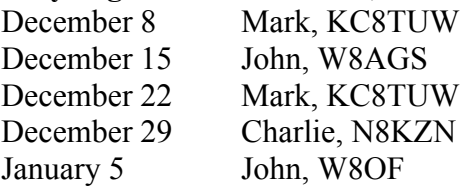

#### **Ragchewer: Allen Sellers, KB8JLG**

No report but anyone who has information to publish, please send to Allen.

**Emergency Coordinator: Ed Campbell, WD8PGO** No report.

#### **Safety: Scott Snoke, WD8IXO** No report

**Station Engineer: John Hilliard, W8OF** No report.

**Activities Manager: John Fick, KD8EEK** No report.

#### **Flower Fund: Ed Bennett, KD8EEJ**

\$19.00 collected and Allen, KB8JLG was winner of \$9.50. Ed also reported no winner on 50-50.

#### **Old Business:** None

#### **New Business:**

Ed, KD8EEJ also reported that there will be 4 men and 4 women door prizes for the Christmas Party, which will be held December  $13<sup>th</sup>$ , 6:30 p.m. at Ponderosa, E Main in Lancaster. Ed also stated that since we had some extra items donated from Universal we will hold a silent auction. Anyone wishing to bring items for the auction may do so and we will have a table set up for people to place their silent bids and the winners will be announced at the end of the party.

Gary, W8GTS made motion to adjourn, seconded by Robert. KC8PSW. Motion carried. Meeting adjourned at 8:35 p.m.

Respectfully submitted, Secretary, Mary Travis, KD8EEI

# Tubes For Sale

If you need tubes for your boat anchor or TV contact Jeff Bell WD8JLI at 614-774-2973 or email ----------------------------------------------------------------------------------------------------

at  $jbel@imagearray.net$  he has a huge supply for most needs

## Sale Announcement

----------------------------------------------------------------------------------------------------

A new-in-box, \$300 MFJ-1798, 10 band vertical antenna was donated to the club recently. The club voted not use it as a door prize or raffle it off, but to place it on sale at the April 2009 Swap-Meet. This is your chance to get an outstanding 80M through 2M antenna at a reasonable price. Think about what you want to offer as there will probably be a reserve price set. In the meantime check out the reviews at http://www.eham.net (links to follow are REVIEWS > VERTICAL ANTENNAS > MFJ1798). It is scored at 4.25 out of 5 and there are helpful comments about installation not covered in the instruction manual.

## ---------------------------------------------------------------------------------------------------- E-mail Addresses

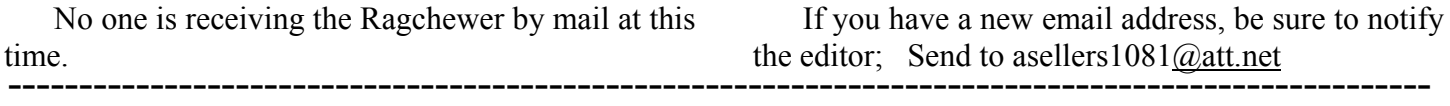

Recent News – Allen KB8JLG

There was an estate auction 29NOV08 at New Lexington that was a subject of my November email "LATE NEWS". James McCarty, a long-time ham and TV repairman had moved to a nursing home at the age of 94. Ralph W8BVH and I were curious about some of the items listed on the auctioneer's internet site. We planned to make a day of it and fortunately took a truck. Through mis-planning we got there very early, but we were permitted to look as the setup was being completed. The temperature started in the teens but did make it to the forties; any-hoo after we had seen everything we still had more than an hour to wait so we talked the other hams who had arrived into going to a warm restaurant. These were brothers Jeremy KD8QDQ and Curtis KD8QDP Duncan (both deep-shaft coal miners in the Buchanon mines in Perry County and very interesting persons who do quite a bit of equipment building) and Jeff WD8JLI. Later Dave W8EZE and Tony Mills KF8MW arrived, Tony did not stay after learning there was no ham equipment.

The TV repair test equipment, although old, was in good shape but none of these items brought much money; the scope maybe \$20 and the VOM's \$2 or \$3. All the sorted and roughly boxed parts and tools went for \$1 or \$2. Jeff was able to pretty well fill his pickup and I brought home what could be described as a bushel basket of assorted tools, parts and testers. Ralph was more selective. On the way home Jeff, Dave, Ralph and I stopped for a meal at the Top Hat restaurant in Junction City.

Strangely, all the ham magazines (QST and Ham Radio Horizons from the 70's) went to persons who were speculating on their value… and the collection of hundreds of world-wide QSL cards from the thirties to the fifties (bundled in plastic bags of ten to twenty) went for \$2 to \$5 apiece to a stamp collector and a post card collector. Ralph tells me that one bundle/baggy sold for \$30. Mr. McCarty at one time had confirmed QSL's from 280 DX countries and was 37 short of the complete list. I believe that Jeff got the logbooks.

I learned a couple of lessons…

- 1- When an auctioneer, at an estate sale, starts to sell several boxes as a "lot" and I want to bid on one thing and not the junk; speak up and ask for the item of interest to be sold separately. I missed out on all the RG-8, 213 coaxial cable and a heavy extension cord for this reason.
- 2- All the ham equipment had been taken to Universal Radio where their prices are determined by a book value (very fair, I think). Mr. McCarty's daughter told me that all the items that duplicated Universal's collection was in better shape so that is where some of the stuff "landed". Several years ago 1920's, old-timer Cal Curtis' ham gear was sold the same way and the non-ham, son-in-law

was very happy with the prices. At the time, I helped sell the new-in-box broadcast-radio power tubes to an advertiser in QST magazine and they brought several hundred dollars.

3- The fifty-foot tower, Mosley Tri-Bander, rotor and control and all the cables sold for \$5. If you are the buyer and are expected to lower and remove it, document rules/conditions for removal and document any property damage before you start.

-------------------------------------------------------------------------------------------------------------------------------------- Items of interest – Allen KB8JLG

Nothing was submitted this month so you have to read "Uncle Allen's" idea of interesting stuff…

After the club meeting, Ed WD8PGO and Charlie N8KZN solicited names to be assigned to each of the county's Emergency Response locations and now is the time to prepare a go-box for any required action. My idea is that a duty period of 12 to 18 hours needs to be planned for so that you can leave anytime with everything you will need already packaged. Give me some ideas for a go-box or ask questions and I will see that someone addresses your questions.

I recently made a "Power Squid" out of five old extension cord ends and an octagonal electrical box with a duplex outlet on the cover. I attached this to an inexpensive plug-in timer set to turn on one hour a day. Right now I only have my hand-held 2M radio and its power supply plugged in. I leave it connected all the time; confident that the battery is not going to be overcharged. Because there are extra sockets available, I plan on storing more battery operated equipment this way (small hand drill, electric screwdriver, Etc.)

When I wrote a Ragchewer article, maybe a year ago, about caring for Micro\$oft operating systems, no one commented on whether it was helpful. I recently cleaned the hard drive, removed spyware and defragged my sister-in-law's 2006, Win-XP, 80 GB computer. Her family was unaware that some "maintenance" is required. There were 2 GB of fragmented files and more than 1500 spyware infections listed. This reminded me that maybe I should mention again that good maintenance programs, including Anti-Virus and a Firewall are available free on the internet. Because she has a sloooow dial-up connection, I put everything on a flashdrive which I took to her computer and used to install the necessary programs... after installation, it took about four hours to actually complete the cleaning. If these basic maintenance procedures (clean disk, remove spyware and defrag) are followed on a monthly or semi-monthly basis, the "repair" time is much shorter and your computer will run faster. There are slow, sometimes hard-to-use clean-disk and defrag maintenance programs on most Micro\$oft operating systems.

Along this line is my dislike for Mico\$oft's "bug laden", slow and incomplete products. I have M\$-XP HOME edition, which is OK, but I will not buy another. So I have been thinking of using a two or three year old computer and paying to have LINUX installed from a commercial distribution. By doing this, I expect to receive a bound user's manual. Recently I visited Jack AE8P and spent about an hour observing his new Apple computer and I'm really impressed with its features and speed (not so much the price). BUT at least you don't have Micro\$oft's annoying NEW!!!, IMPROVED!!! Operating system release every few years which are really not so new but repairs that should be free to victims. The Apple is easy to use and should not present the initial learning problems I hear that Linux has.